# **1Z0-599Q&As**

Oracle WebLogic Server 12c Essentials

### **Pass Oracle 1Z0-599 Exam with 100% Guarantee**

Free Download Real Questions & Answers **PDF** and **VCE** file from:

**https://www.leads4pass.com/1z0-599.html**

100% Passing Guarantee 100% Money Back Assurance

Following Questions and Answers are all new published by Oracle Official Exam Center

**C** Instant Download After Purchase

**83 100% Money Back Guarantee** 

365 Days Free Update

**Leads4Pass** 

800,000+ Satisfied Customers

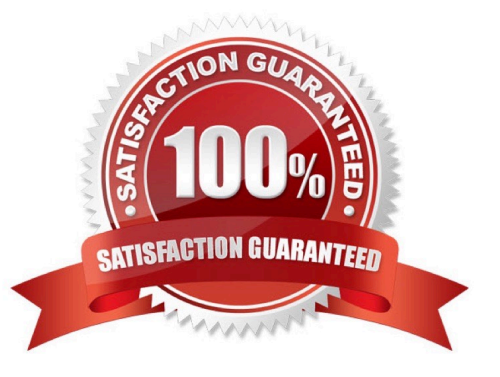

#### **QUESTION 1**

Which two outcomes result when a domain is created in development mode?

- A. WebLogic server starts automatically upon the restarting of the machine
- B. each new cluster will automatically be created with two managed servers
- C. boot.properties file automatically stored
- D. creation of an auto deploy folder used for the application to deploy automatically
- E. Node Manager will be automatically configured

#### Correct Answer: CD

C: The saviour of having to type in the username and password each and every time that you start a server. A very useful little file to have, particularly if you have multiple managed servers.

By default, this appears in the Admin Servers security directory (\$DOMAIN\_HOME/servers/AdminServer/ security) when a domain is created in development mode and is called boot.properties. The file is only created for the admin server, not for any additional servers; simply copying the security directory over is enough. The password is encrypted for the domain, so it can only be used for servers within that domain.

In production mode, the boot.properties file doesn\\'t exist.

D: Development mode enables a WebLogic Server instance to automatically deploy and update applications that are in the domain\_name/autodeploy directory (where domain\_name is the name of a WebLogic Server domain). Production mode disables the auto-deployment feature and prevents any applications you place in the autodeploy directory after you switch to production mode from being deployed.

Note:

\*

By default, a WebLogic Server domain runs in development mode.

\*

 You can run a WebLogic Server domain in two different modes: development and production. Only development mode allows you use the auto-deployment feature

#### **QUESTION 2**

For real time event processing, which three clients can you use?

A. Java

B. C++

- C. .NET
- D. REST

Correct Answer: ABC

#### **QUESTION 3**

Identify three components of the WebLogic JMS architecture.

A. JMS Server

- B. JMS Module
- C. Node Manager
- D. Queue Manager
- E. Persistent Store

The major components of the WebLogic JMS Server architecture, as illustrated in the figure below.

\*

 (A) JMS servers that can host a defined set of modules and any associated persistent storage that reside on a WebLogic Server instance.

\*

 (B) JMS modules contains configuration resources (such as queues, topics, and connections factories) and are defined by XML documents that conform to the weblogic-jmsmd.xsd schema.

\*

Client JMS applications that either produce messages to destinations or consume messages from destinations.

\*

 JNDI (Java Naming and Directory Interface), which provides a resource lookup facility. JMS resources such as connection factories and destinations are configured with a JNDI name. The runtime implementations of these resources are then bound into JNDI using the given names.

\*

(E) WebLogic persistent storage (file store or JDBC-accessible) for storing persistent message data.

The following figure illustrates the WebLogic JMS architecture.

Correct Answer: ABE

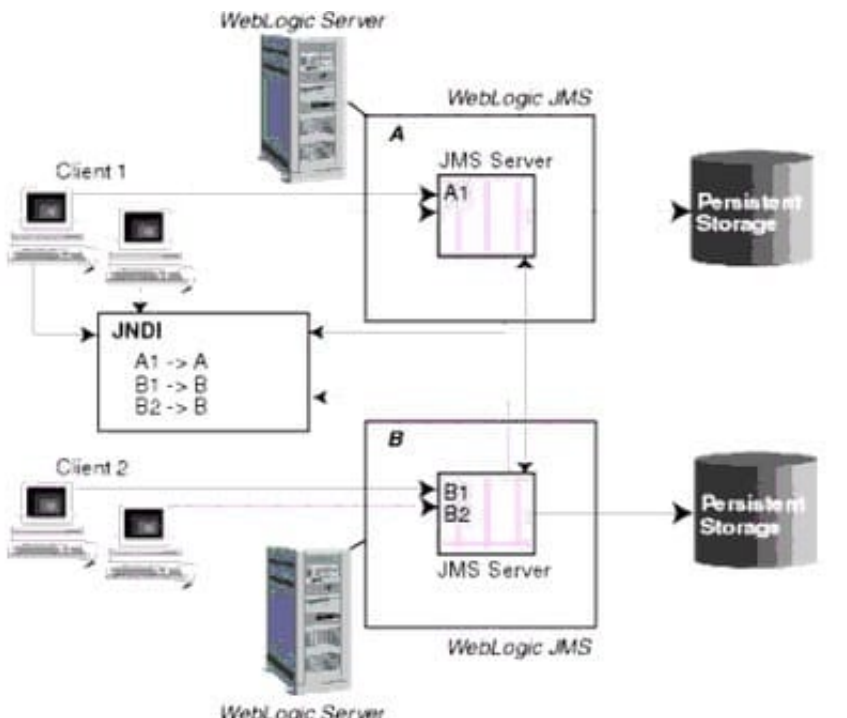

WebLogic Server

Reference: Understanding WebLogic JMS

#### **QUESTION 4**

A customer needs to analyze an application that was developed for Oracle Application Server 10gR2 or 10gR3 (OC4J) in order to prepare to upgrade the infrastructure to WebLogic 12c. The customer wants understand the changes required to be made to the application and how to configure WebLogic in to support the newly upgraded application.

Which three actions would you recommend for upgrading the customer\\'s application and server configuration?

A. Use Oracle Upgrade Manager to create a new WebLogic domain template from an OAS/OC4J installation and redeploy the application.

B. Use SmartUpgrade to analyze the OAS/OC4J server configuration and create WebLogic configuration files.

C. Use SmartUpgrade to analyze the application archive (EAR/WAR/JAR) Source Directory or IDeveloper project and generate a report that describes the areas of the application that need to be updated.

D. Use the Configuration Wizard to extend an existing WebLogic domain with OAS/OC4J support libraries and redeploy the application.

E. Use SmartUpgrade to generate application artifacts and deployment descriptors that can be deployed to WebLogic.

Correct Answer: BDE

Note:

\*

 Oracle WebLogic SmartUpgrade is part of the Oracle Fusion Middleware 11g upgrade tools that were designed to maximize the automation of the upgrade process, minimize the application downtime and allows for rapid and seamless

\*

\*

\*

uptake of the Oracle Fusion Middleware 11g features and capabilities.

 SmartUpgrade : (B) When generating an upgrade report into an existing project, an Oracle Application Server configuration home could be specified to be included as part of the report. Additionally, both the server home and OracleAS enterprise archives can be localized into the JDevelopoer project file system by checking "Copy OC4J Deployment Archives Into Project".

 SmartUpgrade : (E) The advisory reports and the configuration artifacts will be generated. The generated artifacts will be located at the JDeveloper project mywork directory

 You can add product component functionality or additional applications and services to an existing WebLogic domain by extending it using the Configuration Wizard. For example, if you created a base WebLogic domain and you want to add the Avitek Medical Records Examples functionality, you can extend the domain by using the medrec.jar template.

The Configuration Wizard simplifies the task of extending an existing WebLogic domain by using extension templates. Oracle provides various sample extension templates, as well as extension templates for various Fusion Middleware products. You can also create your own extension templates using WLST or the unpack command.

#### **QUESTION 5**

A customer wants to improve the availability of a web application and provide more predictable scalability

when scaling out the application.

Which Feature of WebLogic should you recommend to help solve this problem?

- A. Oracle Web Grid
- B. ActiveCache
- C. Coherence Grid Edition
- D. WebLogic Session Replication
- E. Coherence Web Edition

Correct Answer: C

\*

 Built on top of Oracle Coherence (Coherence), Coherence\*Web: / brings Coherence data grid\\'s data scalability, availability, reliability, and performance to in- memory session management and storage. / can be deployed to many mainstream application servers such as Oracle GlassFish Server, Oracle WebLogic Server, IBM WebSphere, Tomcat, and so on

\*

 Coherence\*Web enables HTTP session sharing and management across different Web applications, domains, and heterogeneous application servers. Session data can be stored in data caches outside of the application server, thus

freeing application server heap space and enabling server restarts without losing session data.

Incorrect:

A: No such thing Oracle Web Grid

C: Grid Edition licensing includes the unlimited use of Real Time Clients which may be of the following two types: Real Time Cluster Member Client Real Time Extend/TCP Client Reference: Oracle Coherence User\\'s Guide for Oracle Coherence\*Web

[Latest 1Z0-599 Dumps](https://www.leads4pass.com/1z0-599.html) [1Z0-599 PDF Dumps](https://www.leads4pass.com/1z0-599.html) [1Z0-599 Study Guide](https://www.leads4pass.com/1z0-599.html)